EPSC Abstracts Vol. 9, EPSC2014-659, 2014 European Planetary Science Congress 2014  $\circ$  Author(s) 2014

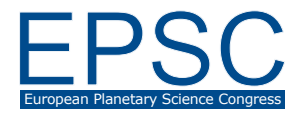

# **Replace this sentence with the title of your abstract**

A. Aman (1,2), B. Bman (2) and C. Cman (1) OR A. Aman (1) and/for the Team-Name presenting author (if already known) shall be in bold (e.g. **B. Bman**); if there is only one affiliation, do not use any numbering (e.g. A. Aman, B. Bman and C. Cman) (1) Institute of Physics, Alaska, USA, (2) University of Katlenburg-Lindau, Germany (your@address.com / Fax: +55-555-

5555555)

Please make sure that your pdf conversion results in a document with a page size of 237 x 180 mm!

#### **Abstract**

This is the abstract section of your paper. Please replace these instructions with the text of your abstract. The text will appear in two columns. In the final abstract file (after uploading into Copernicus Office) each of those two columns are 75 mm wide. If you are including figures, tables and equations, they MUST be imported into this file. The text will automatically wrap to a second page if necessary.

### **1. Introduction**

This is the introduction section of your paper. All section headings are in a large bold font. All sections and subsections should be numbered, respectively. In order to guarantee the correct formatting of section and sub-section titles, please use the auto-formatting styles "Section\_heading" and "Subsection\_heading", respectively, provided in this document.

#### **1.1 Sub-section**

This is the example of a sub-section. It should be numbered in the way as shown above in the heading. Use the auto-formatting style "Subsection\_heading" in order to have it correctly formatted.

### **2. An additional section**

You will find an example of how to include your Reference list at the end of this file. You may cite all references with [1], [2], [3], etc. The reference list should be in an alphabetical order. All references in the bibliography list should start with the reference number being put in square brackets. Needless to say, the reference list should be put at the end of your paper. Please make sure to use the auto-formatting style "References" in order to guarantee the correct formatting of the list. For the section heading "References", just use the regular "Section\_heading" auto-formatting style.

# **3. Figures**

Below, you will find an example of an included figure. You should use the "Figure\_caption" autoformatting style for the caption.

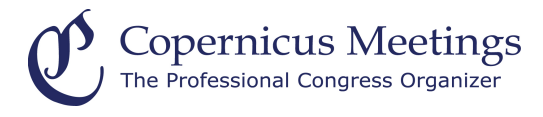

Figure 1: This is the example of an included figure.

#### **4. Tables**

You will find a sample of an included table below.

Table 1: This is the example of an included table

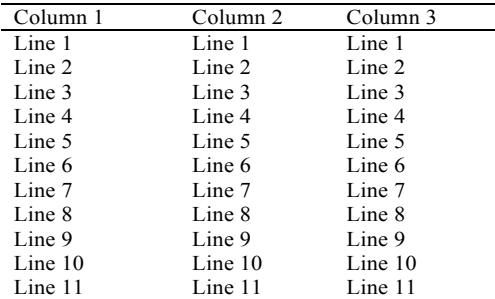

# **5. Equations**

Below, you will find examples of two equations. You should use an equation editor of your wordprocessing program in order to include your equation(s). The equation number should be placed at the right side of the column and all equations should be consecutively numbered.

$$
a^2 + b^2 = c^2 \tag{1}
$$

$$
E = m \cdot c^2 \tag{2}
$$

#### **6. Summary and Conclusions**

After having finished your paper in your wordprocessing program, please create a respective pdf file out of the document. The correct page settings of 237 (height) x 180 (width) mm are included in the template document. **Please make sure that the generated pdf file actually has a page size of 237 x 180 mm.** This is the only way to guarantee the proper inclusion of your paper in the Copernicus Office database. Please note that you are asked to upload a pdf file during the abstract submission in Copernicus Office. No other file type than .pdf is accepted for the file upload. The actual citation header will be added automatically!

# **Acknowledgements**

The Acknowledgements section should not be numbered. Here, you may include all persons or institutions which you would like to thank. We recommend that the abstract is carefully compiled and thoroughly checked, in particular with regard to the list of authors, **before** submission.

#### **References**

[1] Author, A., Author, B., and Author, C.: First example of a cited article title, First Example Journal, Vol. 1, pp. 1- 100, 1999.

[2] Author, D. and Author, E.: Second example of a cited book, Example Publishing House, 2000.

[3] Author, F.: Third example of a cited conference paper, The Great Science Conference, 1–7 February 2001, Sciencetown, Sciencecountry, 2001.